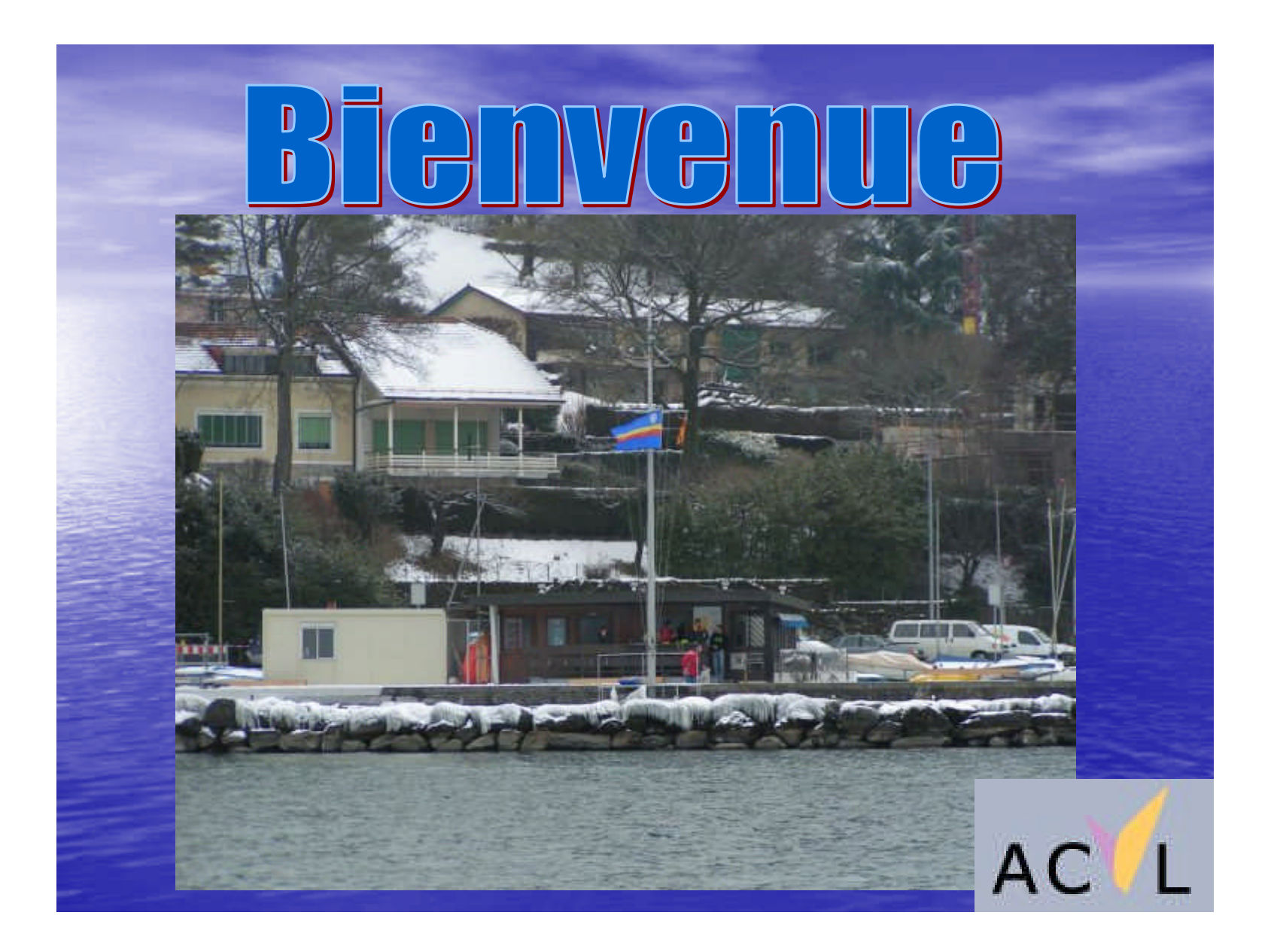

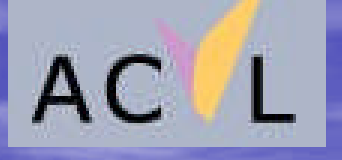

# Assemblée Générale de Printemps

YCG / 28 Fevrier 2008

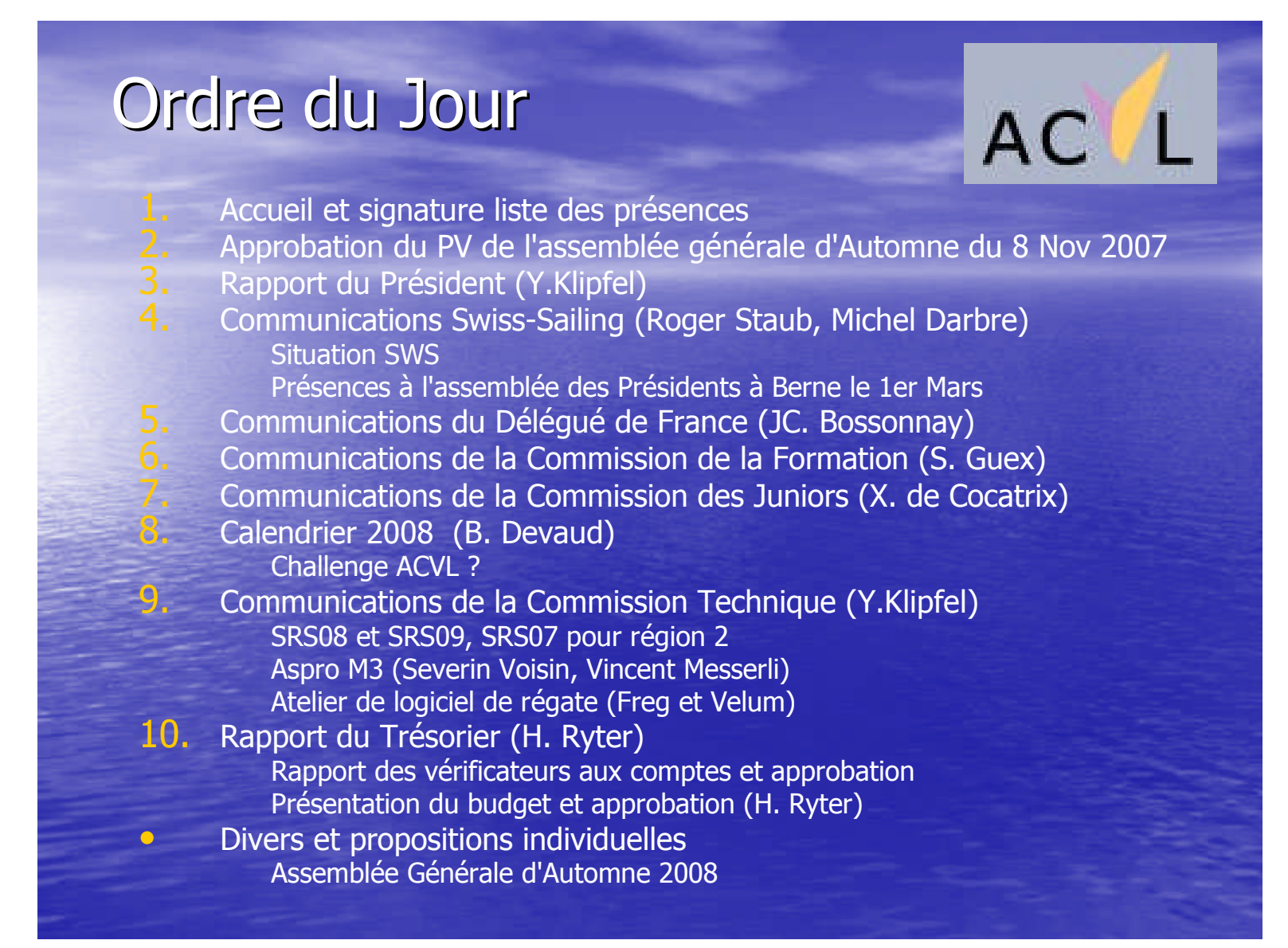

![](_page_3_Picture_0.jpeg)

## 4 Communication Swiss-Sailing

· Roger Staub (Président SwS) · Vincent Hagin (VP SwS, CNP)

# 5 Délégué de l'ACVL-France

•Jean-Claude BOSSONNEY

# 6 Commission de la Formation

**•** Séverine Terrier

# 7 Commission des Juniors

•Xavier de Cocatrix

![](_page_8_Picture_0.jpeg)

## Challenge ACVL

- $\bullet$  3 bateaux = 1 Team
- •Le Team défend les couleurs de son Club
- •Le nombre de Teams par club est libre
- **Une journée sur parcours bananes**
- •A chaque manche, les temps compensés des trois bateaux sont cumulés pour établir un classement du Team.

## Challenge ACVL 2008

- **•** Octobre trop tardif
	- –Trop de bateaux sont déjà rangés
- · Difficulté de rassembler des Teams de trois bateaux même si la volonté est là
- •Problème de convoyage

⇒ Se caler sur une régate existante pour bénéficier de la présence des équipage et justifier un convoyage distant  $\Rightarrow$  Augmenter la participation aux deux régates par synergie  $\Rightarrow$  Classement groupé  $\Rightarrow$  Quelle régate ?

### 9 Commission Technique

- **•** Président (intérim) Yorick Klipfel
- Secrétaire / Site jauge Morbert Tissot
- 
- **•** Responsable Formule Clemens Weibel
- 
- 
- 
- 
- 
- 
- 
- 
- Expert (Région FVLJ) Jean-Pierre Duerr
- Expert (ACVL Francais) Bernard Veze
- 
- 
- Conseiller (CPL) Maurice Gay

• Multis Guy-Roland Perrin

• Consultant Marcel Meyer

**Expert Figure 2018** Pascal Desplands (Classe X) **Expert Arnaud Gavairon** • Expert Patrick Mégroz • Expert **Figure 2018 Jean-Marc Monnard • Expert Frédéric Moura** • Expert Michel Vaucher • Expert **Olivier Laurent** 

• Conseiller Jean-Eustache Prenat • Conseiller Bernard Dunand

# Quelques statistiques SRS07

![](_page_12_Picture_9.jpeg)

Les clubs non ACVL sont omis

![](_page_13_Picture_6.jpeg)

#### Bilan SRS 07

•Acceptation des coefficients TCF –Globalement plus justes que ACVL •Déviations dans les cas extrêmes –Les « Luges » / ULDB sont trop taxés **• Critiques** 

- –Pas d'influence du tirant d'eau
- –Pas d'influence de la surface de spi
- –Abus de focs positifs / gennacker
- –Déviations entre bateaux de « séries »
- –Exploitation de la jauge par les gueuses

![](_page_15_Picture_1.jpeg)

### Amélioration SRS08

• Nouvelles mesures sur foc/génois – Tenir compte des chutes « positives » et « négatives » – Génois: HHM, HHT, HHB

![](_page_17_Figure_0.jpeg)

![](_page_18_Picture_0.jpeg)

![](_page_19_Figure_0.jpeg)

![](_page_20_Figure_0.jpeg)

### Amélioration SRS08

• Formule

 $SFS07 = IG * LP / 2$ 

 $SFS08 = IG * (3 * HHW + 10 * HTW + 2 * LP /$  $(1 - HHB / LP)) / 12 * (.05 * IG / LP + 0.875)$ 

Facteur allongement inchangé :  $1 + (IG / LP - Al_{VA}) * CAI_{VA}$ 

Exemple SC : Surprise SRS07 : 34.65 m2 SRS08 : 35.05 m2 (Génois à 51%)

Correspond à +2 %**<sup>0</sup>** de TCF

#### **Jauge SRS, les formules**

#### **La Coque**

 $LC = LOA - C_{FO} * FO - C_{AO} * AOC$  $LCB = LC - type d'hélice - ancienneté de carène$ + quille/dérive rétractable en course  $AOC = MIN (AO; CHA * HAO)$  $D = (CD1 * EWT) / (LCB * BC1) + (LCB + CD2) / CD3 + BC2 / CD4$  $BC_1 = B - C_{B1} * (B - C_{B2} * B0)/B * B0$  $BC_2 = B - C_{B3} * (B - C_{B4} * B0)/B * B0$  $BC_3 = B - C_{B5} * (B - C_{B6} * B0)/B * B0$ PEN =  $C_{Tran}$  \* NTR \* .08 / EWT +  $C_{Bal}$  \* BWT / EWT +  $C_{Oui}$  \* LANG  $CF_2 = (LCB^3 / (1000 * EWT) + C_{21}) / C_{22}$ Type d'hélice Pliable 1 % LC Orientable 1.5 % LC 2 pales fixes  $3\%$  LC  $3$  pales et  $+$  4 % LC Ancienneté de carène Par année au-delà de la 25eme année - 0.5%o LC Quille / dérive rétractable en course Quille sabre 1.5 % LC Quille pivotable 1.2 % LC

#### **Jauge SRS, les formules**

#### **Le Gréement**

 $SC = MAX (SMS + SFS ; SSP / C_{10})$ SMS = P / 8 \* ( $(C_{GU} + 3 * C_{GT}) * 0.5 * MGT + (C_{GM} + 0.5 * (C_{GU} - C_{GT}))$ \*MGU +(2 + C<sub>GM</sub>) \* MGM + 2 \* E) \* (1 + (P / E – Al<sub>GV</sub>) \* C<sub>ALGV</sub>)  $SFS = IG * LP / 2 * ((1 + (IG / LP - Al<sub>VA</sub>) * C<sub>AVA</sub>)$  $SSP = MSPL * ISP$ FVE =  $\sqrt[2]{SC}/\sqrt[3]{EWT}$ CF1 =  $(FVE 2 + C_{11}) / C_{12}$ 

Matériau et construction du mât et de son implantation

![](_page_23_Picture_128.jpeg)

![](_page_24_Figure_0.jpeg)

SRS07 = RORC modifiée

 $\mathsf{RM} = \{ \ \mathsf{LC} + \ \underline{\mathsf{LC}} \ * \sqrt[2]{\mathsf{SV}} \ / \ [\ \sqrt[2]{(\mathsf{B}^* \mathsf{D})}] + \sqrt[2]{\mathsf{SV}} \ \} \ * \mathsf{CF}_1 * \mathsf{CF}_2$ TCF =  $({\sqrt[2]{RM} + C_1}) / C_2$ **Gros temps Petit temps Medium (1 - PEN)**

**PEN : Stabilité**

#### **Défauts**

- –Petit temps : surface mouillée pas considérée
- –Medium : Stabilité approximative
- –Gros temps : stabilité et déplacement pas considérés
	- **TE et Lest non exploités**

![](_page_25_Figure_0.jpeg)

#### **•** Adaptations

- –BWT : intègre un équipage virtuel (0.5 \* 75 kg \* LC)
- –CF: Calage sur référence (base Surprise)
	- •CF1: A tel poids, un bateau devrait avoir telle surface vélique
	- CF2: A telle LC, un bateau devrait telle poids
- –Exploitation des paramètres de lest (poids et forme)

![](_page_26_Figure_0.jpeg)

![](_page_27_Figure_0.jpeg)

#### Bilan Règlement SRS07

- •Difficulté de la part des clubs pour rendre des temps compensés / classements
- •Insatisfaction des navigateurs de ne pas connaitre leurs adversaires et leur temps à l'arrivée
- **Diminution de la participation aux grandes** régates hormis « grandes classiques »
- •Augmentation de la participation aux régates du club (CMMS, CVL-CVVi,...)

![](_page_29_Figure_0.jpeg)

## Répartition de la flotte par tranches de TCF

**Données: TCF des 806 monocoques ACVL jaugés en novembre 2007**

# Constat – Origine de la réflexion

#### • Ecarts selon SRS07

![](_page_31_Picture_105.jpeg)

•Contre qui on régate ? •Compétition sur l'eau < > classement **• Surprises lors des remises des prix** 

### Problématique

• Nouvel outil:

- –SRS 07 et ses TCF
- –6 classes de longueur LC et de rapport RM/LC
- •Pas de remise en cause:
	- –de la formule de calcul
	- –du principe du temps compensé
- •Objectifs:
	- –Adéquation « sur l'eau » & « classement »
	- –Atténuation inégalités « météo »
	- –Atténuation inégalités « calcul du TCF »

### Proposition

- **Classer les bateaux selon leurs TCF**
- •Pourquoi ?:
	- –Si le TCF multiplie linéairement le temps réel, il représente la vitesse du bateau
	- –Il tient compte de tous les paramètres que les spécialistes de la CT étudient:
		- •Formes

 $\bullet$  …

- Surfaces
- Dimensions
- •Pondération « météo » statistique

## Comment découper ?

- **•** Observations
	- –Flotte ACVL
	- –Classements 2007
- •Contraintes
	- –Répartition des séries (SU/GS/TOU…)
	- –Reproductible
- •Justification du découpage
	- –Equité
	- –Eviter les réclamations

## Observation: Distribution TCF

![](_page_35_Figure_1.jpeg)

![](_page_36_Figure_0.jpeg)

## Observation: Pirates 2007-L1

![](_page_37_Picture_570.jpeg)

## Observation: Pirates 2007-R1

![](_page_38_Picture_676.jpeg)

## Observation: Pirates 2007 - S1

![](_page_39_Picture_345.jpeg)

## Observation: Joran 2007-R1

![](_page_40_Picture_596.jpeg)

## Observation: Double 2007-R1

![](_page_41_Picture_1019.jpeg)

### Solution

• On considère au départ ~97% de la flotte:

- –Car les TCF min et max sont variables
- –Pente accentuée de la distribution aux extrêmes
- –On obtient ainsi deux limites: 0.884 et 1.400

#### •Contraintes:

- $-$  TCF 1.000 = haut de TCF4
- –Divise la plage en 4 classes de 7/6/6/7 min/h
- •Réintègre les extrêmes:
	- $-$  Les bateaux de TCF  $> 1.400$  =  $>$  TCFX (TR)
	- $-$  Les bateaux de TCF  $<$  0.884 =  $>$  TCF4

![](_page_43_Picture_103.jpeg)

![](_page_43_Picture_104.jpeg)

• Temps rendu de 6'00" / h signifie:

- –LUI (TCF=1.113) fait le parcours en 2h00
- –MOI (TCF 1.237), je dois arriver 12 min avant (1h48)

• Quand je passe la ligne, je calcule:

–Temps(MOI) \* TCF(MOI)/TCF(LUI) < Temps(LUI)

![](_page_44_Picture_1.jpeg)

# Répartition par classe SRS08

![](_page_45_Figure_1.jpeg)

# Importance des séries

![](_page_46_Figure_1.jpeg)

### **Conclusions**

•Avec l'adoption de ce « découpage »: –Renforce l'intérêt des régates, sur l'eau –Conserve l'équité voulue par le « handicap » –Diminue les effets de la météo –Utilise la jauge par tranches –Met en exergue les « erreurs » –Espère redonner de l'attrait aux remises des prix

![](_page_48_Figure_0.jpeg)

## SRS08 – répartition par classes TCF

Proposition initiée par Olivier Laurent

![](_page_49_Picture_138.jpeg)

### Recommandation SRS08 – Décision

 $\circ$  Go – No Go?

–En principe 1 an de préavis

–Région 2 reste à SRS07

• Information aux navigateurs / clubs · Mise à jour du site web SRS • Mise en exploitation début avril 08

#### Site SRS

- Paypal propose 3 langues (Fra, Ger, Eng)
	- –On continue encore cette année
- •Sélection du Club du membre
	- –par région (1, 2 ou autres)
	- –Clubs en initiales
- **Données intermédiaires sur certif** 
	- $-$  LC, SC
- Option TCF « solitaire» (calcul sans trapèzes)
	- –En lieu du TFC Court (remis sin die)
- Récupération du mot de passe
- •Changement du Username (nom d'utilisateur)  $\Rightarrow$  email
- Double jeu de coeff (Region 1 / Région 2)

### SRS08 Classements

- **Exigence pour le classement des régates** 
	- –Classement: No ACVL et temps réel, toute autre donnée superflue
	- –Classement en temps scratch
		- Scratch séparé si présence des Multis suggéré
	- –Classement en temps compensé par classe
	- –Extraction des séries monotypes
		- **•** nombre de bateaux dépend de la participation
		- •Ex: GE-Rolle
			- –Scratch
			- $-$  Multis (M1 et M2)
			- –Compensé (TCF4 –TCF1 et TCFX)
			- –Séries représentatives (5 bateaux)

#### Prestations aux clubs

**• Exportation du fichier SRS** –Excel / DBase pour logiciels de régates •Mise à jour du Freg **• Temps compensé facilité** –Quelles données privées seront transmises **• Données utiles aux Inscriptions** 

![](_page_54_Picture_0.jpeg)

#### Bilan saison 2007

Création de l'association AM3.ch Affiliation ACVL

Nombre de catamarans inscrits à l'AM3.ch : 18 Nombre de cotisations payées : 7 Nombre de membres : 21

Nombre de régates du championnat AM3.ch : 3 Moyenne de catamarans par régate : 8

Catamarans ayant fait les 3 régates : 1

![](_page_56_Picture_0.jpeg)

## Formulaire d'inscription en ligne

![](_page_57_Picture_6.jpeg)

![](_page_58_Picture_0.jpeg)

![](_page_59_Picture_3.jpeg)

## Atelier Logiciel de régate

- **·** Demi journée d'échange informel sur les logiciels de régate avec responsables / comités des régates
- **·** Simulations de régates
- **Kathy Gaussen (CNM) pour Freg**
- **•** ? Pour Velum
- •Atelier ouvert à la région 2
- Mars Avril 2008 au CNM, à préciser
	- –Une fois Freg mis à jour selon SRS09
	- –Transmettre au CNM les coordonnes des intéressés

![](_page_61_Picture_0.jpeg)

![](_page_62_Picture_25.jpeg)

 $\operatorname{\mathsf{Site}}$ 

# Rapport des contrôleurs

**• Thomas Hunziker** 

## Comité

· Président ACVL Yorick KLIPFEL

- 
- 
- 
- 
- 
- 
- 
- 
- Sponsors, Comm, RP à pourvoir

•Secrétaire Soël DAOUD **• Trésorier Henry RYTER (à remettre) • ACVL France Jean-Claude BOSSONNEY** • Comm.Juniors Xavier de COCATRIX • Comm.Tech. Yorick KLIPFEL (ad-Interim) • Formation Séverine GUEX • Calendrier Bénédict DEVAUD · Délégué SwS Michel DARBRE

11 Divers et propositions individ. • Logo (N. Peitrequin)

Aucune autre proposition reçue Lieu et date de la prochaine Assemblée Générale d'Automne 2008 • 13 Nov 2008, CNPr, Prangins (salle Communale) • 22 Nov : AG SwS

**AC** 

![](_page_66_Picture_0.jpeg)

![](_page_66_Picture_1.jpeg)

![](_page_66_Picture_2.jpeg)

![](_page_66_Picture_3.jpeg)

![](_page_66_Picture_4.jpeg)

![](_page_66_Picture_5.jpeg)

![](_page_67_Picture_0.jpeg)